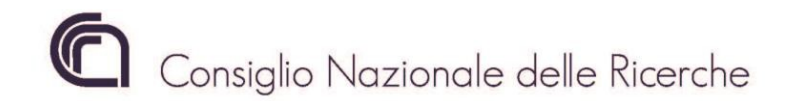

DIREZIONE CENTRALE GESTIONE DELLE RISORSE Ufficio Gestione Risorse Umane Dott. Pierluigi Raimondi

> Ai Direttori/Dirigenti/Responsabili delle Unità Organiche e Strutture del CNR

Loro Sedi

OGGETTO: Procedura SIPER conto terzi – Riapertura e modalità anni 2018 e 2019.

# 1. Premessa

Da gennaio 2020 la procedura SIPER conto terzi è stata disattivata dall'Ufficio Gestione delle Risorse Umane per consentire di apportare modifiche ed adeguamenti al sistema di computo delle spettanze dovute al personale. L'Ufficio Gestione delle Risorse Umane comunica che entro il 1° aprile 2021 la procedura sarà resa nuovamente operativa.

A partire dal 1° aprile 2021 le Strutture interessate al riconoscimento delle spettanze al personale per attività svolte per conto terzi potranno nuovamente inserire le domande attraverso la procedura Siper già nota.

# 2. Attività conto terzi svolte fino al 2018

Le richieste di riconoscimento delle spettanze al personale per attività conto terzi svolte fino al 31 dicembre 2018, seguiranno la vigente procedura di computo.

Al fine di assegnare gli importi da pagare, relativi alle diverse tipologie di personale ed i corrispondenti importi degli oneri sociali a carico dell'Ente, sulle corrette voci di spesa in bilancio, la procedura è stata modificata introducendo, a completamento dell'inserimento della domanda, la nuova funzionalità "STAMPA" da utilizzare per la predisposizione delle variazioni di bilancio da allegare alla domanda stessa.

# 3. Attività conto terzi anno 2019

Con la riapertura della procedura si potranno inserire anche le richieste di riconoscimento delle spettanze al personale per attività conto terzi svolte dal 1° gennaio 2019 al 31 dicembre 2019.

A partire da tale anno, e per gli anni seguenti, la procedura è stata aggiornata ed applicherà la modalità di computo basata sullo scorporo per il calcolo degli oneri a carico dell'amministrazione.

Anche per le richieste di pagamento per l'anno 2019 (e successivi), si dovrà provvedere al completo inserimento delle domande e si dovrà comunque procedere con la funzionalità "STAMPA" al fine di evidenziare le somme per la predisposizione delle conseguenti variazioni di bilancio da allegare alla domanda stessa.

4. Variazioni di bilancio – nuove indicazioni

Le segnalazioni pervenute in questi anni dalle Strutture interessate al conto terzi, hanno sollecitato

l'Ufficio scrivente nel rivedere e possibilmente semplificare alcuni passaggi nella predisposizione delle domande on-line e nella ripartizione delle somme da attribuire al personale.

Con la riapertura della procedura SIPER conto terzi le Strutture CNR interessate al riconoscimento delle spettanze al personale per attività svolte presso terzi, dovranno impostare in modo nuovo e diverso la modalità di presentazione delle domande on-line.

I passaggi da definire sono i seguenti:

- Inserire la domanda in tutte le sue parti e procedere al salvataggio;
- Visualizzare, con la funzionalità STAMPA, gli importi corretti per predisporre le variazioni di bilancio sulle corrette voci di spesa;
- Predisporre la variazione di bilancio in SIGLA (una variazione per ogni domanda con finalità "personale-compensi incentivanti<sup>"</sup>) utilizzando esattamente le somme estrapolate dalla domanda stessa;
- Allegare alla domanda SIPER conto terzi la variazione di bilancio definitiva, agganciandola dal sistema SIGLA;
- Allegare la dichiarazione a firma del Direttore/Dirigente/Responsabile, già predisposta, da scaricarsi nella procedura Conto Terzi dopo aver inserito la domanda in *stato provvisorio*;
- Confermare la domanda ed inviarla.

E' necessario attenersi a questa nuova modalità al fine di destinare le somme variate sulle pertinenti voci di spesa in bilancio. Non si potranno creare quindi variazioni di bilancio cumulative per più domande. Per ogni singola domanda si dovranno approntare le corrispondenti variazioni di bilancio, con le somme ricavate dalla domanda stessa.

Le domande non conformi non saranno validate e conseguentemente non corrisposte.

E' comunque disponibile in SIPER conto terzi, il nuovo manuale operativo per l'utilizzo della procedura.

# 5. Situazioni esistenti

Da un riscontro effettuato sul capitolo di bilancio dell'Ufficio Gestione delle Risorse Umane, per le voci relative ai compensi incentivanti al personale per attività conto terzi, risultano già variate da diverse Strutture, somme per attività conto terzi fino all'anno 2018 compreso. Ovviamente per queste variazioni relative a domande non pagate, l'Ufficio Gestione delle Risorse Umane provvederà a ricalcolare gli importi così come avrebbero dovuto essere predisposte le variazioni di bilancio, secondo le nuove modalità di ripartizione previste dalla procedura SIPER conto terzi.

Dalla data della riapertura della procedura conto terzi, prevista entro il prossimo aprile 2021, le domande dovranno pervenire solo ed esclusivamente conformi alle indicazioni illustrate nella presente informativa, in attesa del nuovo Regolamento CNR sulle attività svolte in conto terzi.

# 6. Gestione conto terzi 2020

Si rende noto che l'Amministrazione sta definendo l'iter di approvazione della nuova gestione conto terzi e del nuovo regolamento che saranno definiti nel corso dell'esercizio 2021, pertanto, seguiranno ulteriori istruzioni per le attività in argomento in riferimento all'anno 2020 e successivi.

Per eventuali ed ulteriori chiarimenti si prega inviare all'Helpdesk le dovute segnalazioni.

IL DIRIGENTE

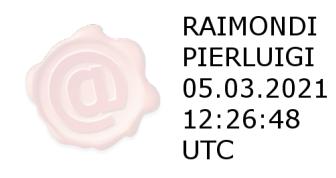

2